## **BARE CUPRU DREPTUNGHIULARE**

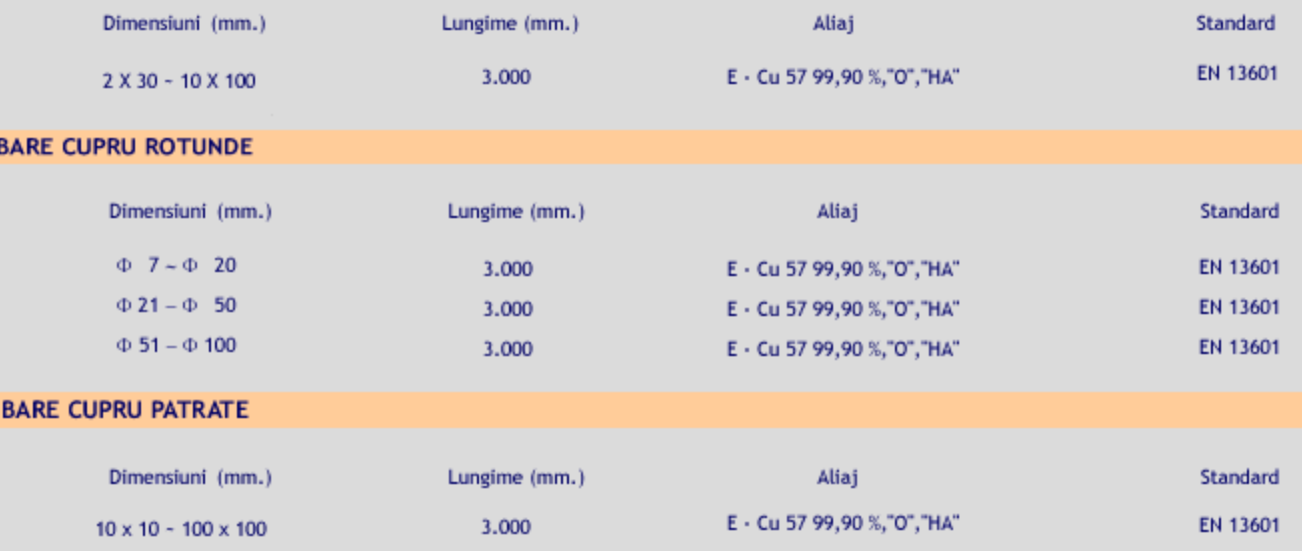

Grosime:  $0,4 - 5,00$  mm. Latime:  $600 - 1.000$  mm. Lungime: 2.000 mm. Aliaj: DHP min.Cu 99,90% Standard: **EN 1652** 

## **BARE ALAMA HEXAGONALE**

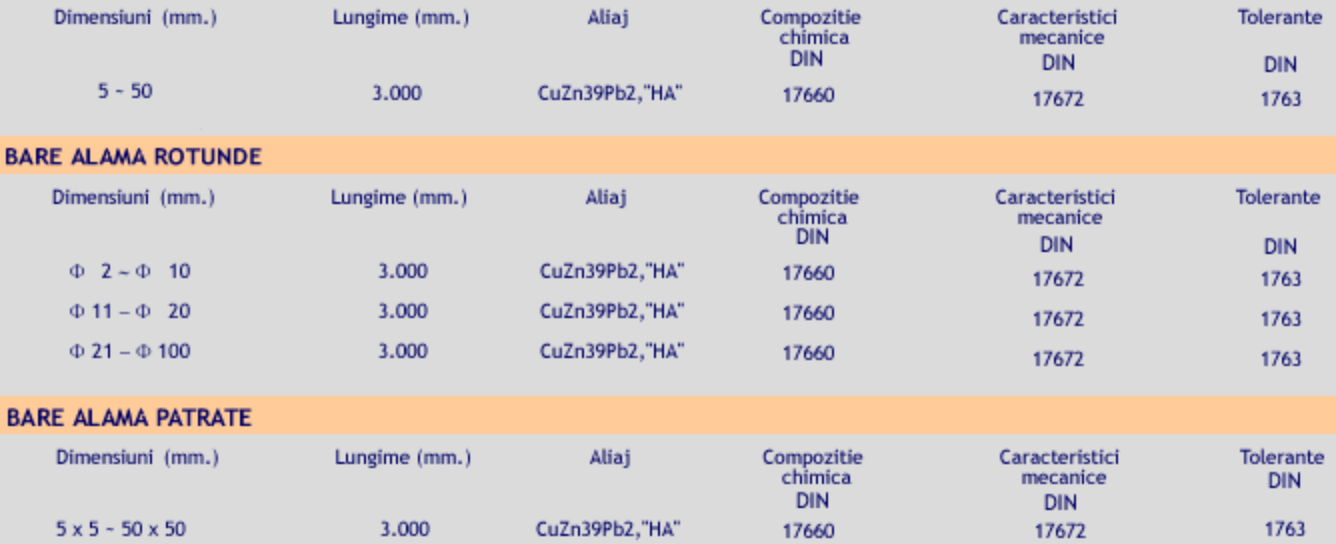

 $0,4 - 5,00$  mm. Grosime: 600 mm. Latime: 2.000 mm Lungime: CuZn37, "HA", "HB", "O" Aliaj: **DIN 17660** Compozitie chimica: **DIN 17670** Caracteristici mecanice: **DIN 1751 Tolerante:**